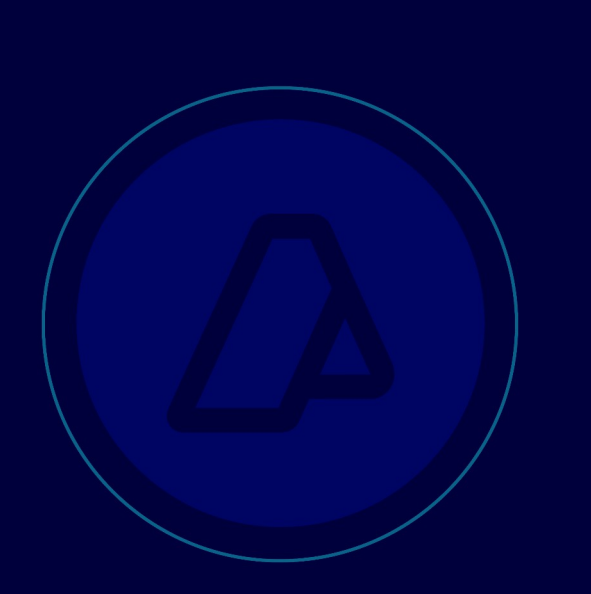

# **AFIP-SDG SIT DI INAD**

**WebService** wGesInfAntIataXFWB

DEVELOPER'S MANUAL

Flight advanced information Transference of the flight manifest XFWB document (Waybill Message)

Revision on June 24, 2019

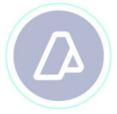

### **History of correction**

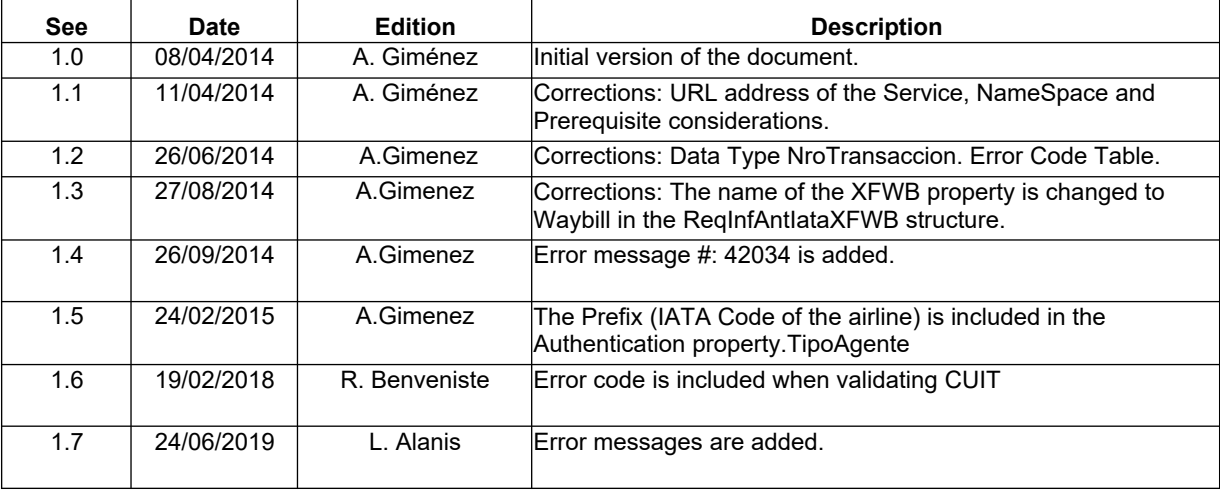

## $\Delta$

#### **Content**

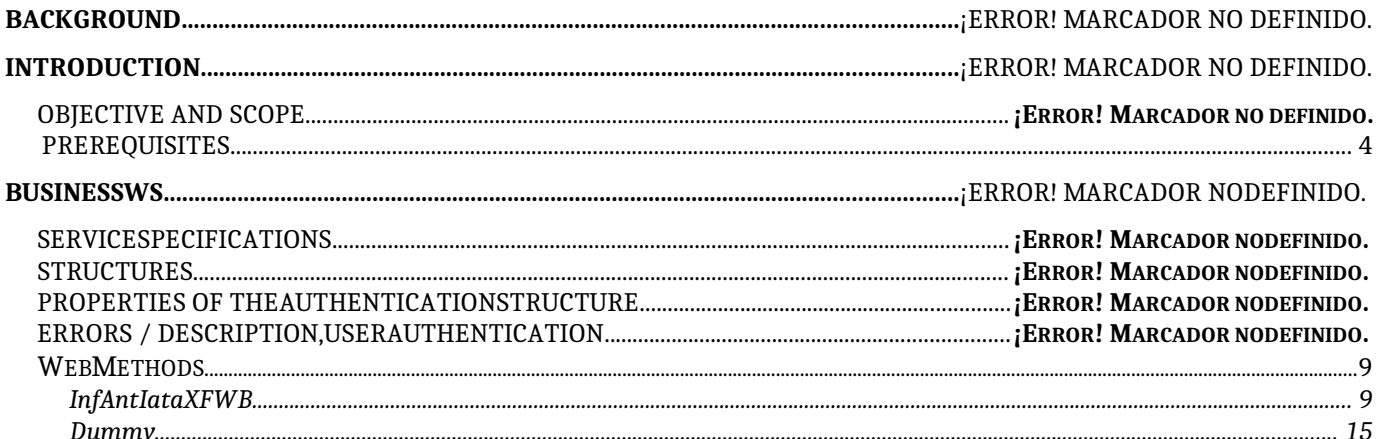

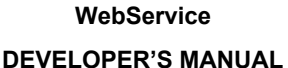

 $\Box$  $\Box$ 

 $\Box$ 

**Waybill Message (wGesInfAntIataXFWB)**

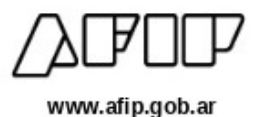

#### **BACKGROUND**

#### **INTRODUCTION**

General Resolution Nro.: 3596

#### **O BJECTIVE AND SCOPE**

 $\Box$ 

 $\square$ 

 $\Box$ 

To introduce the guidelines to use of the "wGesInfAntIataXFWB" WS and transfer the advanced information of the XFWB document (Waybill Message)

#### **P REREQUISITES :**

In order to use the WS, AFIP has another authentication WS where you must previously request the Connection ticket with which the entry to the business WS will be validated.

Information on how to request the ticket and the corresponding certificates can be found in the following links:

- **General Considerations http://www.afip.gob.ar/ws/#wesumery**
- WSAA Authentication and Authorization WebService http://www.afip.gob.ar/ws/#WSAA

For any questions regarding the approval of the WS Authentication and Authorization process, send an email to the following address webservices@afip.gob.ar

#### **Considerations:**

*The name of the Service to request the Token and Signature must be all lowercase (wgesinfantiataxfwb).*

Página 4 de 16

 $\begin{array}{cccccccccccccc} \Box & \Box & \Box & \Box \end{array}$ 

**Waybill Message (wGesInfAntIataXFWB)**

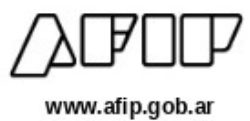

#### BUSINESS WS

#### **SERVICE SPECIFICATIONS**

 $\Box$ 

 $\Box$ 

 $\Box$ 

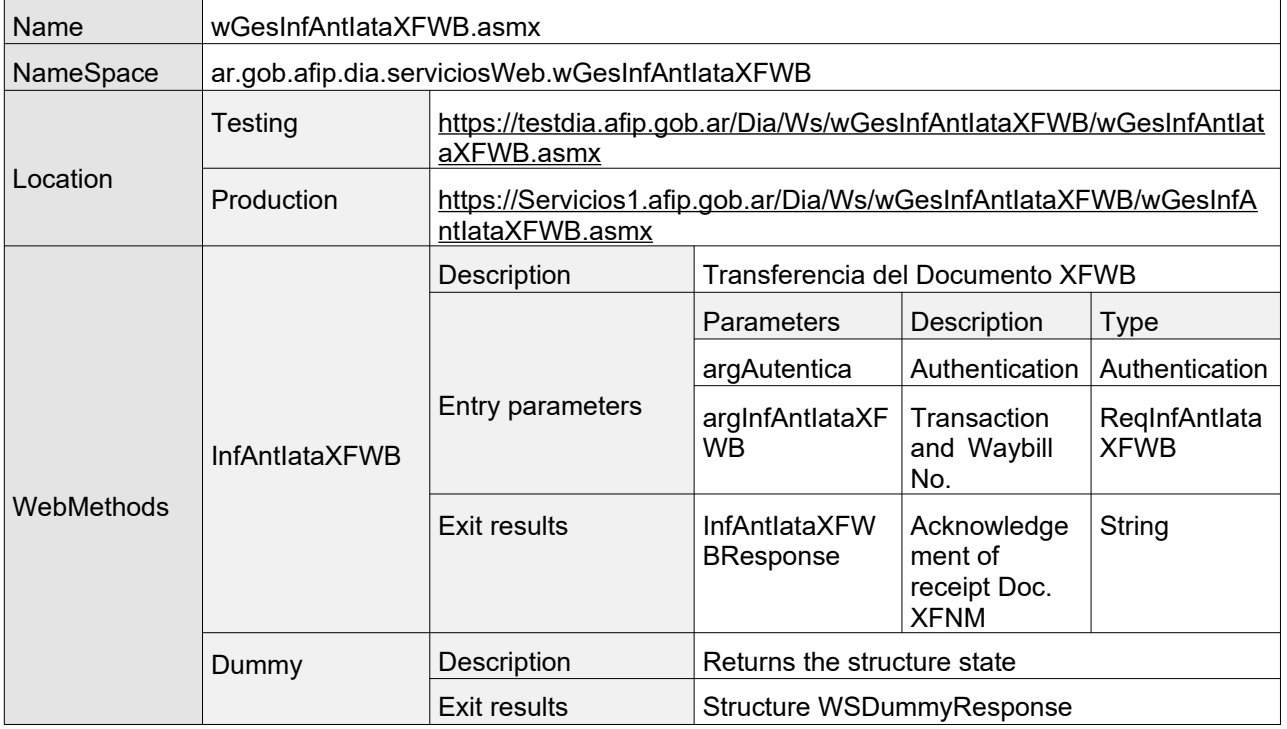

Página 5 de 16

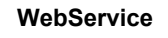

 $\begin{array}{ccccccccccccc} \Box & \Box & \Box & \Box & \Box \end{array}$ 

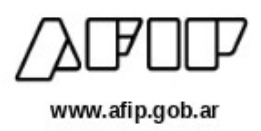

**DEVELOPER'S MANUAL Waybill Message (wGesInfAntIataXFWB)**

#### **STRUCTURES**

 $\Box$ 

 $\Box$ 

 $\Box$ 

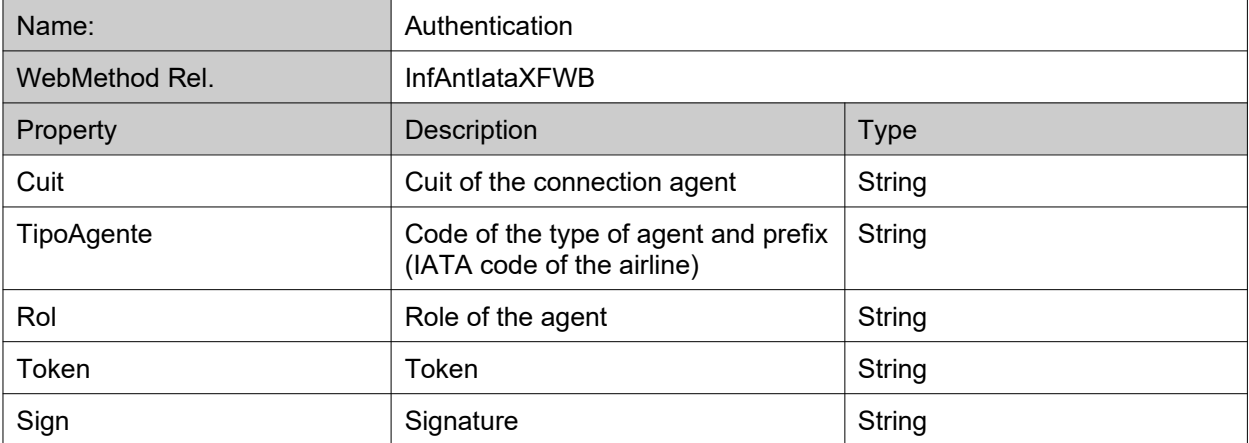

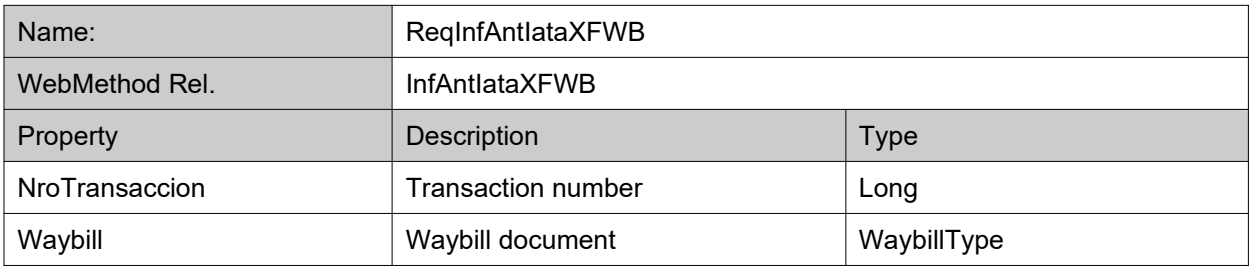

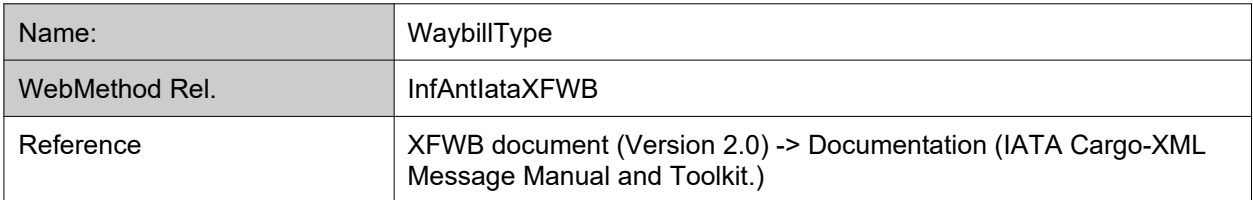

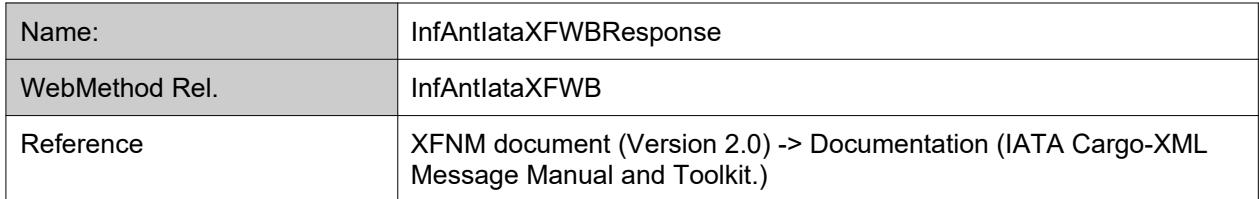

 $\Box$  $\Box \qquad \Box$ 

www.afip.gob.ar

**Waybill Message (wGesInfAntIataXFWB)**

 $\Box$ 

 $\Box$ 

 $\Box$ 

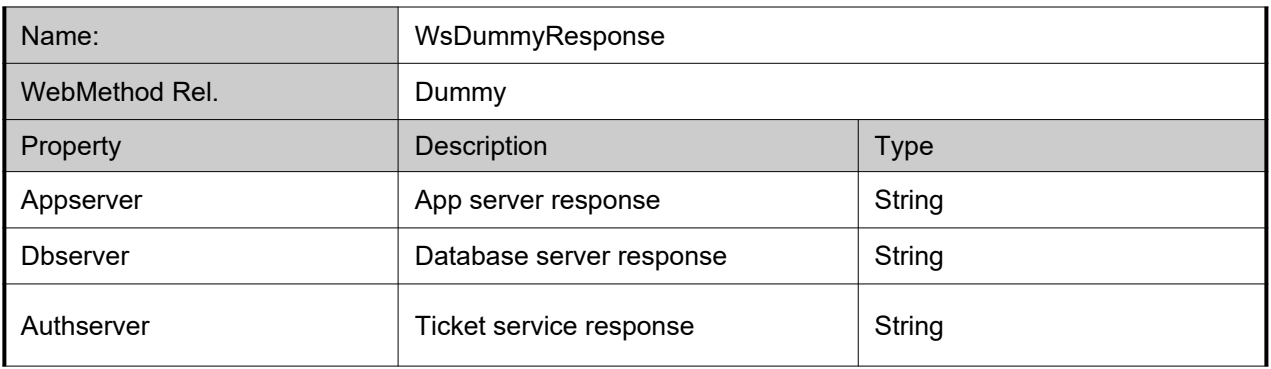

Página 7 de 16

**Waybill Message (wGesInfAntIataXFWB)**

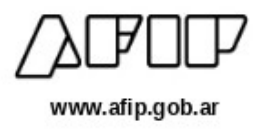

#### **PROPERTIES OF THE AUTHENTICATION STRUCTURE**

 $\Box$ 

 $\Box$ 

 $\Box$ 

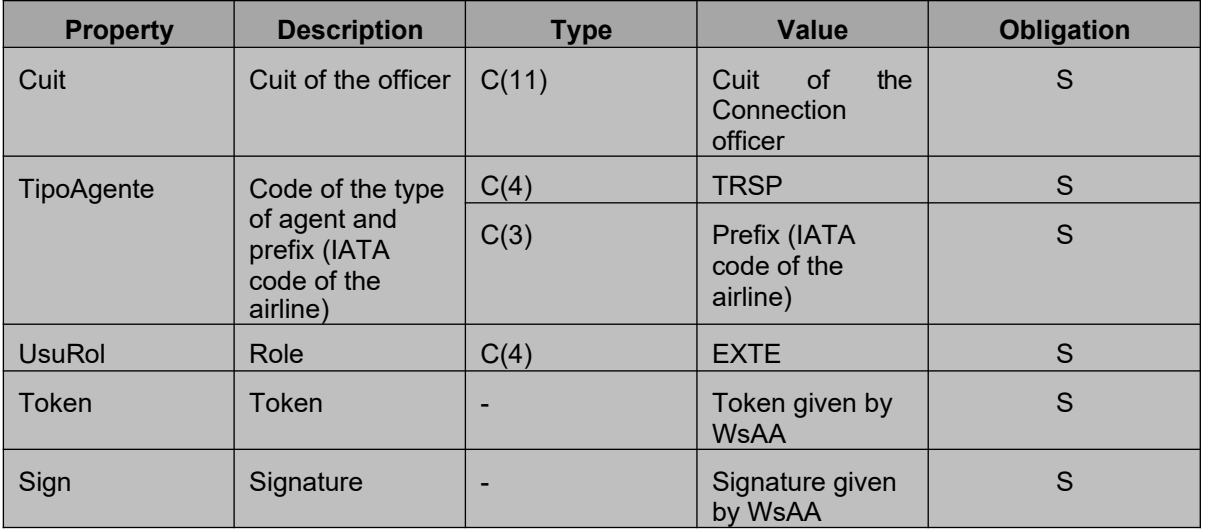

#### **ERRORS / DESCRIPTION, USER AUTHENTICATION**

In case of anomalies, the following error codes shall appear

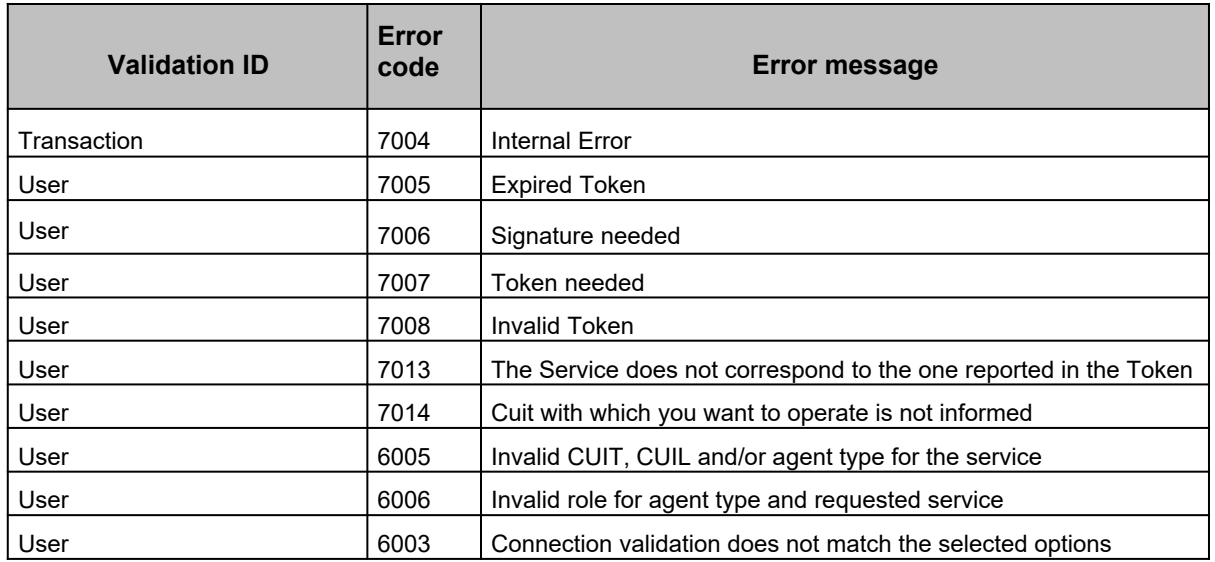

日  $\Box$ 

o

**Waybill Message (wGesInfAntIataXFWB)**

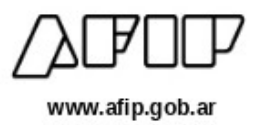

#### **W EB M ETHODS**

#### **INFANTIATAXFWB**

 $\Box$ 

 $\Box$ 

 $\Box$ 

```
<WebMethodAttribute(Description := "Transferencia del Documento XFWB Informacion
Anticipada Aerea IATA")>
Public Function InfAntIataXFWB( _
 ByVal argAutentica As Autenticacion, _
 ByVal argInfAntIataXFWB As RegInfAntIataXFWB
) As String
```
Transference of the advanced information of the XFWB document (Waybill Message)

#### **Structure of the entry paramenters**

```
POST /wGesInfAntIataXFWB.asmx HTTP/1.1
Host: localhost
Content-Type: application/soap+xml; charset=utf-8
Content-Length: length
<?xml version="1.0" encoding="utf-8"?>
<soap12:Envelope xmlns:xsi="http://www.w3.org/2001/XMLSchema-instance"
xmlns:xsd="http://www.w3.org/2001/XMLSchema"
xmlns:soap12="http://www.w3.org/2003/05/soap-envelope">
  <soap12:Body>
    <InfAntIataXFWB xmlns="ar.gob.afip.dia.serviciosWeb.wGesInfAntIataXFWB">
      <argAutentica>
        <Cuit>string</Cuit>
        <TipoAgente>string</TipoAgente>
        <Rol>string</Rol>
      </argAutentica>
      <ReqInfAntIataXFWB xmlns="iata:waybill:1">
        <NroTransaccion>long</NroTransaccion>
        <Waybill>
          <MessageHeaderDocument>
            <ID xsi:nil="true" xmlns="iata:datamodel:3" />
            <Name xsi:nil="true" xmlns="iata:datamodel:3" />
            <TypeCode xsi:nil="true" xmlns="iata:datamodel:3" />
            <IssueDateTime xmlns="iata:datamodel:3">dateTime</IssueDateTime>
            <PurposeCode xsi:nil="true" xmlns="iata:datamodel:3" />
            <VersionID xsi:nil="true" xmlns="iata:datamodel:3" />
            <ConversationID xsi:nil="true" xmlns="iata:datamodel:3" />
            <SenderParty xsi:nil="true" xmlns="iata:datamodel:3" />
            <SenderParty xsi:nil="true" xmlns="iata:datamodel:3" />
            <RecipientParty xsi:nil="true" xmlns="iata:datamodel:3" />
```
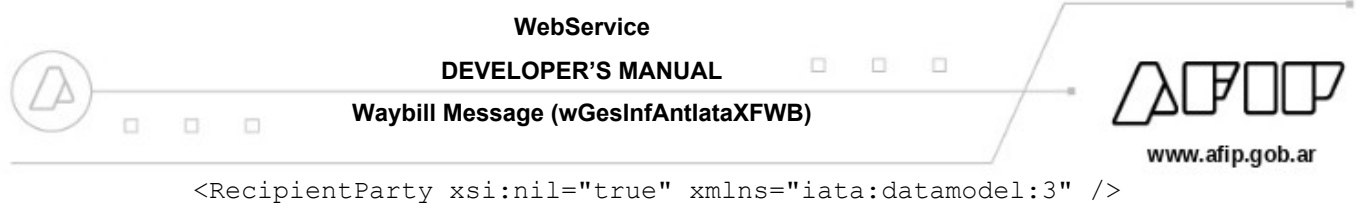

Página 10 de

**Waybill Message (wGesInfAntIataXFWB)**

 $\Box$ 

 $\begin{array}{ccc} \square & \square & \square \end{array}$ 

 $\Box \quad \Box$  $\Box$  www.afip.gob.ar

```
</MessageHeaderDocument>
          <BusinessHeaderDocument>
            <ID xsi:nil="true" xmlns="iata:datamodel:3" />
            <SenderAssignedID xsi:nil="true" xmlns="iata:datamodel:3" />
            <IncludedHeaderNote xsi:nil="true" xmlns="iata:datamodel:3" />
            <IncludedHeaderNote xsi:nil="true" xmlns="iata:datamodel:3" />
            <SignatoryConsignorAuthentication xsi:nil="true" xmlns="iata:datamodel:3"
/>
            <SignatoryCarrierAuthentication xsi:nil="true" xmlns="iata:datamodel:3"
/>
          </BusinessHeaderDocument>
          <MasterConsignment>
            <ID xsi:nil="true" xmlns="iata:datamodel:3" />
            <AdditionalID xsi:nil="true" xmlns="iata:datamodel:3" />
            <FreightForwarderAssignedID xsi:nil="true" xmlns="iata:datamodel:3" />
            <AssociatedReferenceID xsi:nil="true" xmlns="iata:datamodel:3" />
            <NilCarriageValueIndicator
xmlns="iata:datamodel:3">boolean</NilCarriageValueIndicator>
            <DeclaredValueForCarriageAmount xsi:nil="true" xmlns="iata:datamodel:3"
/>
            <NilCustomsValueIndicator
xmlns="iata:datamodel:3">boolean</NilCustomsValueIndicator>
            <DeclaredValueForCustomsAmount xsi:nil="true" xmlns="iata:datamodel:3" />
            <NilInsuranceValueIndicator 
xmlns="iata:datamodel:3">boolean</NilInsuranceValueIndicator>
            <InsuranceValueAmount xsi:nil="true" xmlns="iata:datamodel:3" />
            <TotalChargePrepaidIndicator 
xmlns="iata:datamodel:3">boolean</TotalChargePrepaidIndicator>
            <TotalDisbursementPrepaidIndicator 
xmlns="iata:datamodel:3">boolean</TotalDisbursementPrepaidIndicator>
            <IncludedTareGrossWeightMeasure xsi:nil="true" xmlns="iata:datamodel:3"
/>
            <GrossVolumeMeasure xsi:nil="true" xmlns="iata:datamodel:3" />
            <DensityGroupCode xsi:nil="true" xmlns="iata:datamodel:3" />
            <PackageQuantity xsi:nil="true" xmlns="iata:datamodel:3" />
            <TotalPieceQuantity xsi:nil="true" xmlns="iata:datamodel:3" />
            <ProductID xsi:nil="true" xmlns="iata:datamodel:3" />
            <ConsignorParty xsi:nil="true" xmlns="iata:datamodel:3" />
            <ConsigneeParty xsi:nil="true" xmlns="iata:datamodel:3" />
            <FreightForwarderParty xsi:nil="true" xmlns="iata:datamodel:3" />
            <AssociatedParty xsi:nil="true" xmlns="iata:datamodel:3" />
            <AssociatedParty xsi:nil="true" xmlns="iata:datamodel:3" />
            <OriginLocation xsi:nil="true" xmlns="iata:datamodel:3" />
            <FinalDestinationLocation xsi:nil="true" xmlns="iata:datamodel:3" />
            <SpecifiedLogisticsTransportMovement xsi:nil="true"
xmlns="iata:datamodel:3" />
            <SpecifiedLogisticsTransportMovement xsi:nil="true"
xmlns="iata:datamodel:3" />
            <UtilizedLogisticsTransportEquipment xsi:nil="true"
xmlns="iata:datamodel:3" />
            <UtilizedLogisticsTransportEquipment xsi:nil="true"
xmlns="iata:datamodel:3" />
            <HandlingSPHInstructions xsi:nil="true" xmlns="iata:datamodel:3" />
            <HandlingSPHInstructions xsi:nil="true" xmlns="iata:datamodel:3" />
            <HandlingSSRInstructions xsi:nil="true" xmlns="iata:datamodel:3" />
            <HandlingSSRInstructions xsi:nil="true" xmlns="iata:datamodel:3" />
```
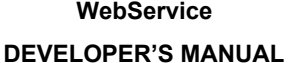

**Waybill Message (wGesInfAntIataXFWB)**

:回:  $\Box$ C)

www.afip.gob.ar

```
<HandlingOSIInstructions xsi:nil="true" xmlns="iata:datamodel:3" />
            <HandlingOSIInstructions xsi:nil="true" xmlns="iata:datamodel:3" />
            <IncludedAccountingNote xsi:nil="true" xmlns="iata:datamodel:3" />
            <IncludedAccountingNote xsi:nil="true" xmlns="iata:datamodel:3" />
            <IncludedCustomsNote xsi:nil="true" xmlns="iata:datamodel:3" />
            <IncludedCustomsNote xsi:nil="true" xmlns="iata:datamodel:3" />
            <AssociatedReferenceDocument xsi:nil="true" xmlns="iata:datamodel:3" />
            <AssociatedReferenceDocument xsi:nil="true" xmlns="iata:datamodel:3" />
            <AssociatedConsignmentCustomsProcedure xsi:nil="true"
xmlns="iata:datamodel:3" />
            <ApplicableOriginCurrencyExchange xsi:nil="true" xmlns="iata:datamodel:3"
/>
            <ApplicableDestinationCurrencyExchange xsi:nil="true"
xmlns="iata:datamodel:3" />
            <ApplicableLogisticsServiceCharge xsi:nil="true" xmlns="iata:datamodel:3"
/>
            <ApplicableLogisticsAllowanceCharge xsi:nil="true"
xmlns="iata:datamodel:3" />
            <ApplicableLogisticsAllowanceCharge xsi:nil="true"
xmlns="iata:datamodel:3" />
            <ApplicableRating xsi:nil="true" xmlns="iata:datamodel:3" />
            <ApplicableRating xsi:nil="true" xmlns="iata:datamodel:3" />
            <ApplicableTotalRating xsi:nil="true" xmlns="iata:datamodel:3" />
            <ApplicableTotalRating xsi:nil="true" xmlns="iata:datamodel:3" />
          </MasterConsignment>
        </Waybill>
      </ReqInfAntIataXFWB>
    </InfAntIataXFWB>
  </soap12:Body>
</soap12:Envelope>
```
#### **Structure of the exit results**

 $\Box$ 

 $\Box$ 

```
HTTP/1.1 200 OK
Content-Type: application/soap+xml; charset=utf-8
Content-Length: length
<?xml version="1.0" encoding="utf-8"?>
<soap12:Envelope xmlns:xsi="http://www.w3.org/2001/XMLSchema-instance"
xmlns:xsd="http://www.w3.org/2001/XMLSchema"
xmlns:soap12="http://www.w3.org/2003/05/soap-envelope">
  <soap12:Body>
    <InfAntIataXFWBResponse xmlns="ar.gob.afip.dia.serviciosWeb.wGesInfAntIataXFWB">
      <InfAntIataXFWBResult>string</InfAntIataXFWBResult>
   </InfAntIataXFWBResponse>
  </soap12:Body>
</soap12:Envelope>
```
Página 11 de 16

**Waybill Message (wGesInfAntIataXFWB)**

 $\Box$  $\Box$ 0

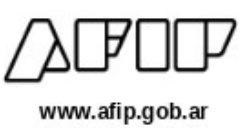

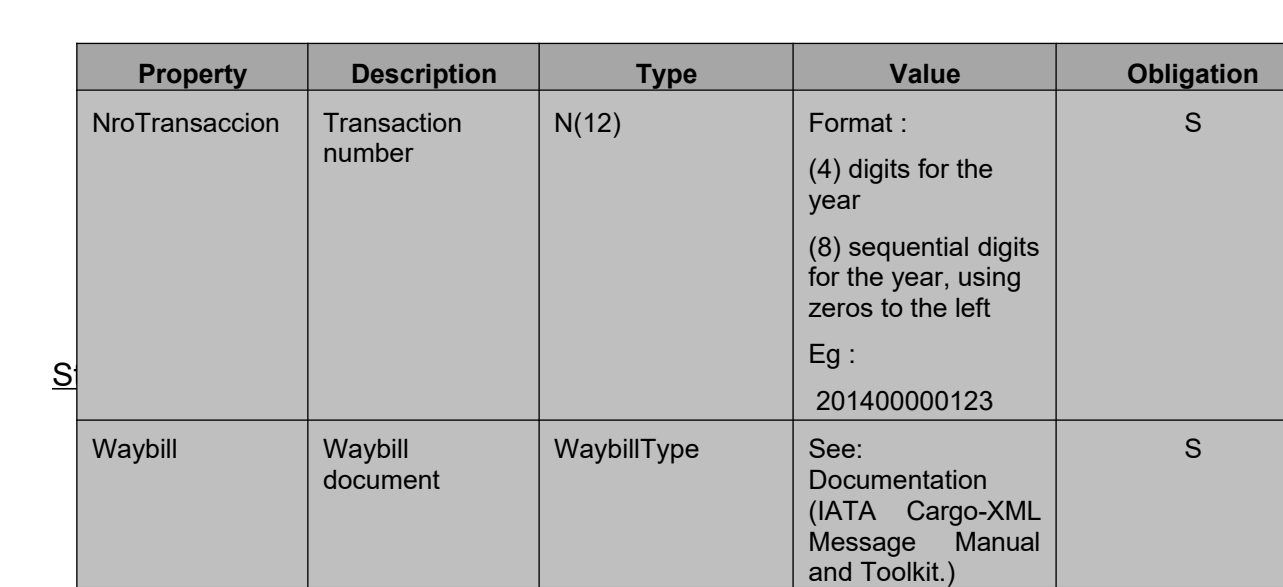

Note:

 $\Box$ 

 $\Box$ 

 $\Box$ 

The Transaction Number identifies the sending of a Document. It corresponds to a sequential numbering per year (eg: 201400000001,201400000002,…. 201500000001, etc). In the event of a communication drop, the document must be resent with the same transaction number until it is received.

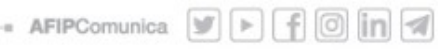

#### **Exit results**

Returns a chain in "String" format containing the XFNM Document (see Documentation (IATA Cargo-XML Message Manual and Toolkit.)).

#### **Table of Error Codes of the business logic validation**:

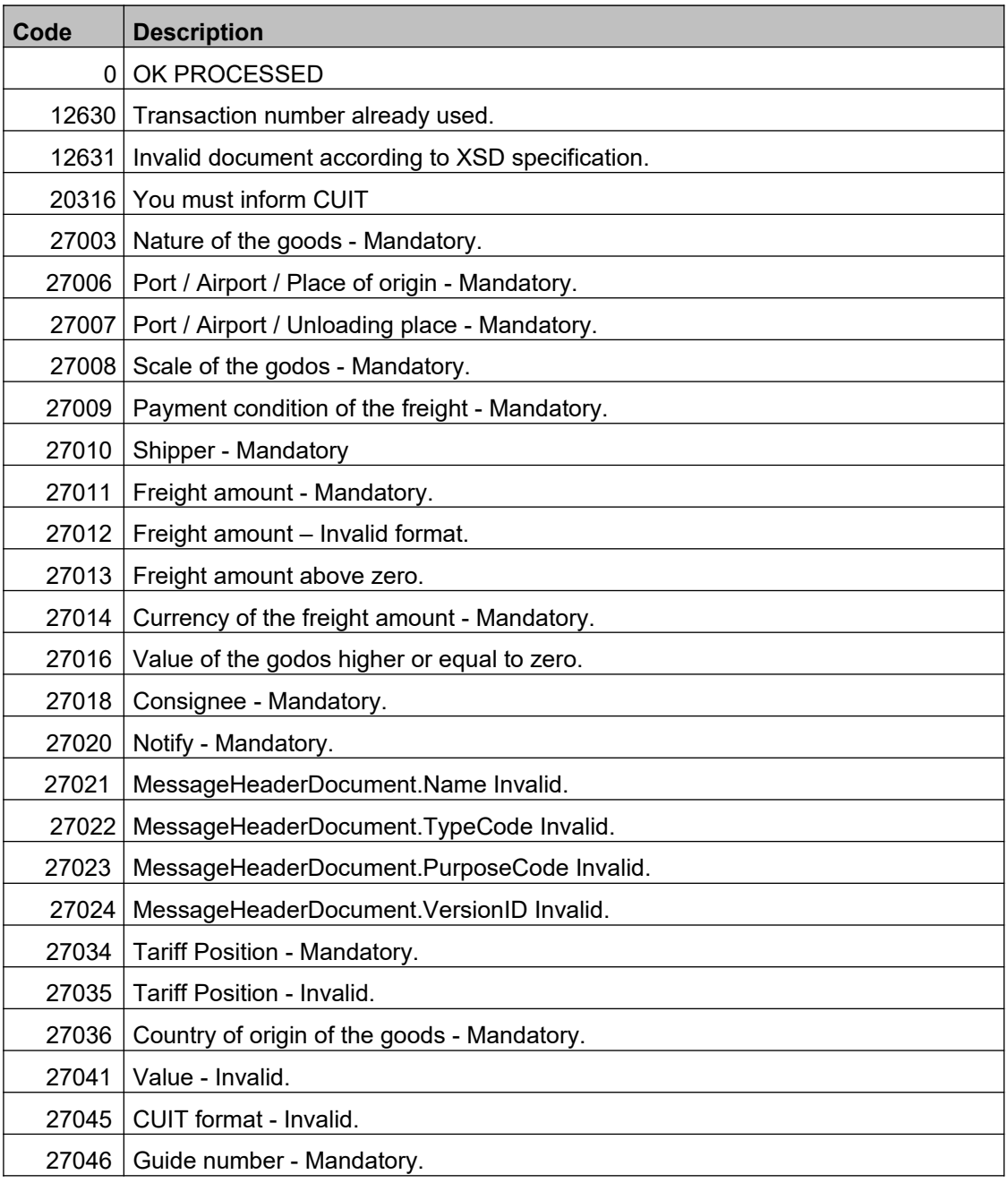

 $\overline{\mathbb{Z}}$  $\Box$  $\Box$ 

#### **Waybill Message (wGesInfAntIataXFWB)**

 $\Box$ 

 $\Box$ 

 $\Box$ 

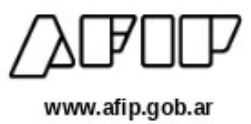

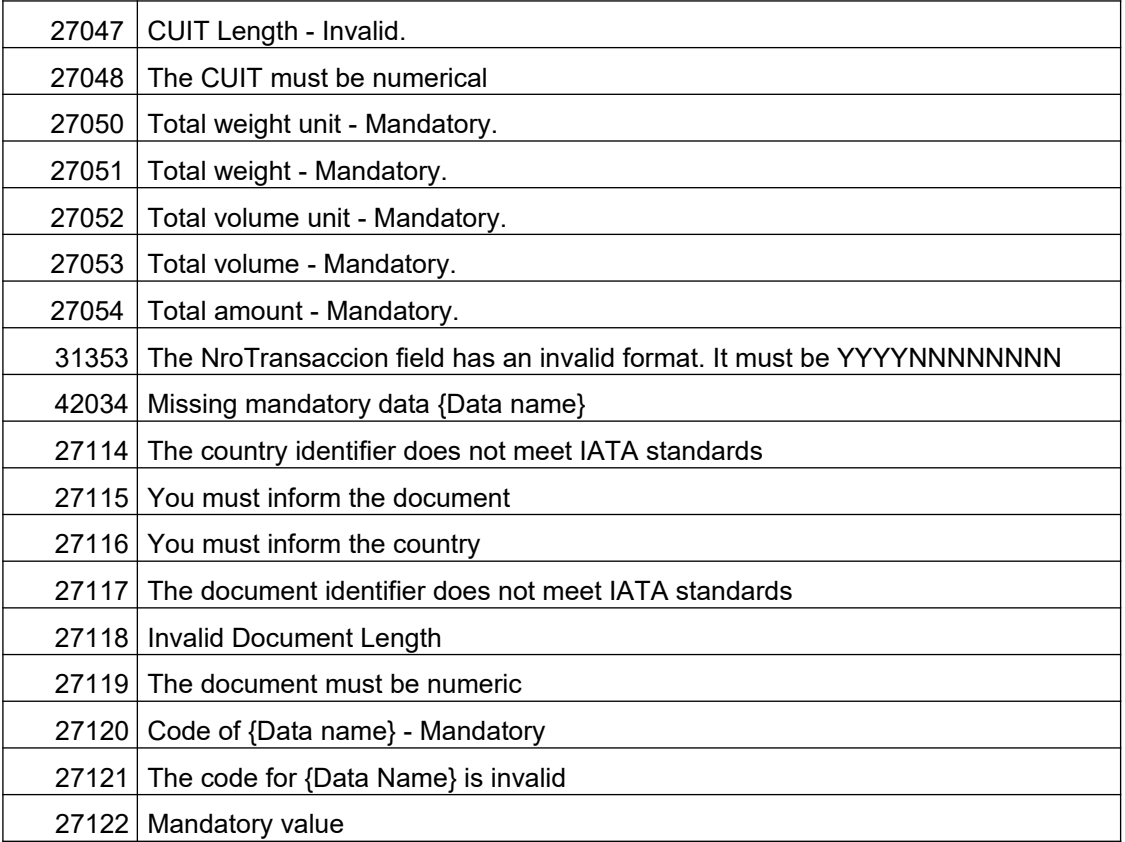

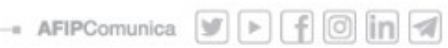

#### **DUMMY**

#### *Structure validation*

<WebMethodAttribute(Description := "Dummy method to verify the operation")> Public Function Dummy() As WsDummyResponse

Dummy method to verify the operation.

Through the *Dummy* WebMethod you can verify the operation of the infrastructure as regards the:

- App server.
- Ticket server.
- Databse server

The WebMethod will indicate "OK" if it is correct or a "NO" if it is incorrect.

#### **Structure of the exit result**

```
HTTP/1.1 200 OK
Content-Type: text/xml; charset=utf-8
Content-Length: length
<?xml version="1.0" encoding="utf-8"?>
<WsDummyResponse xmlns="ar.gob.afip.dia.serviciosWeb.wGesInfAntIataXFWB">
 <appserver>string</appserver>
 <dbserver>string</dbserver>
 <authserver>string</authserver>
</WsDummyResponse>
```
#### **Structure of the WsDummyResponse (Result of the WebMethod)**

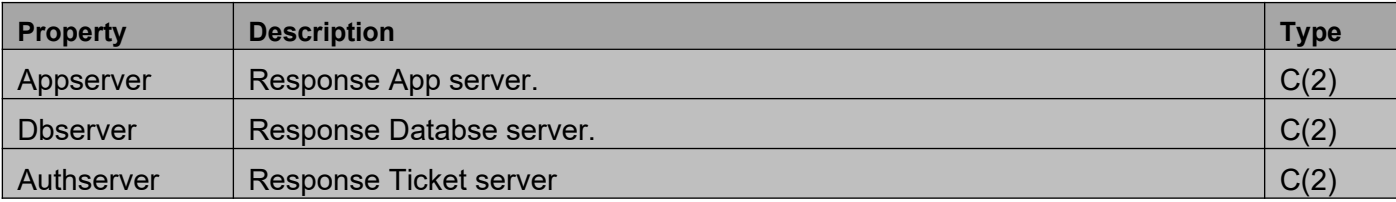